Comparar números y cantidades mayor/menor ardfos

topos S

**verparacrearjuntos.com**

VER PARA CREAR

**@verparacrearjuntos**

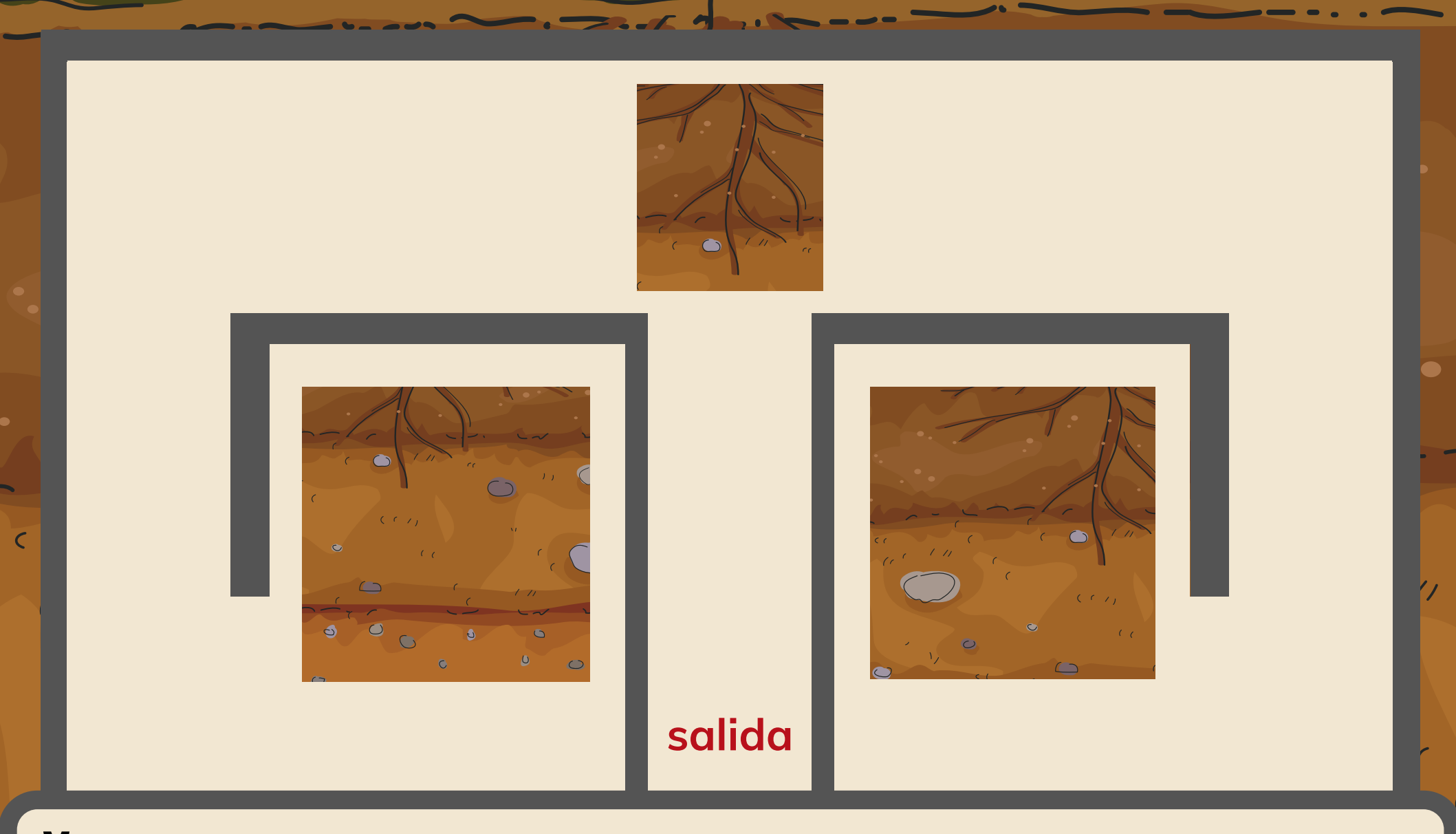

Mayor que ...

Menor que ...

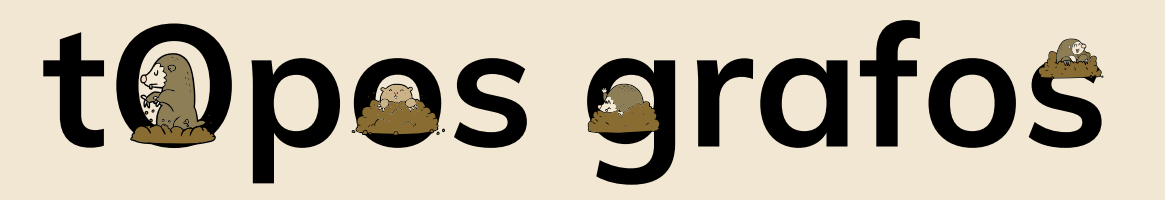

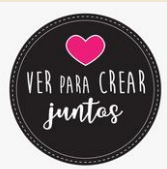

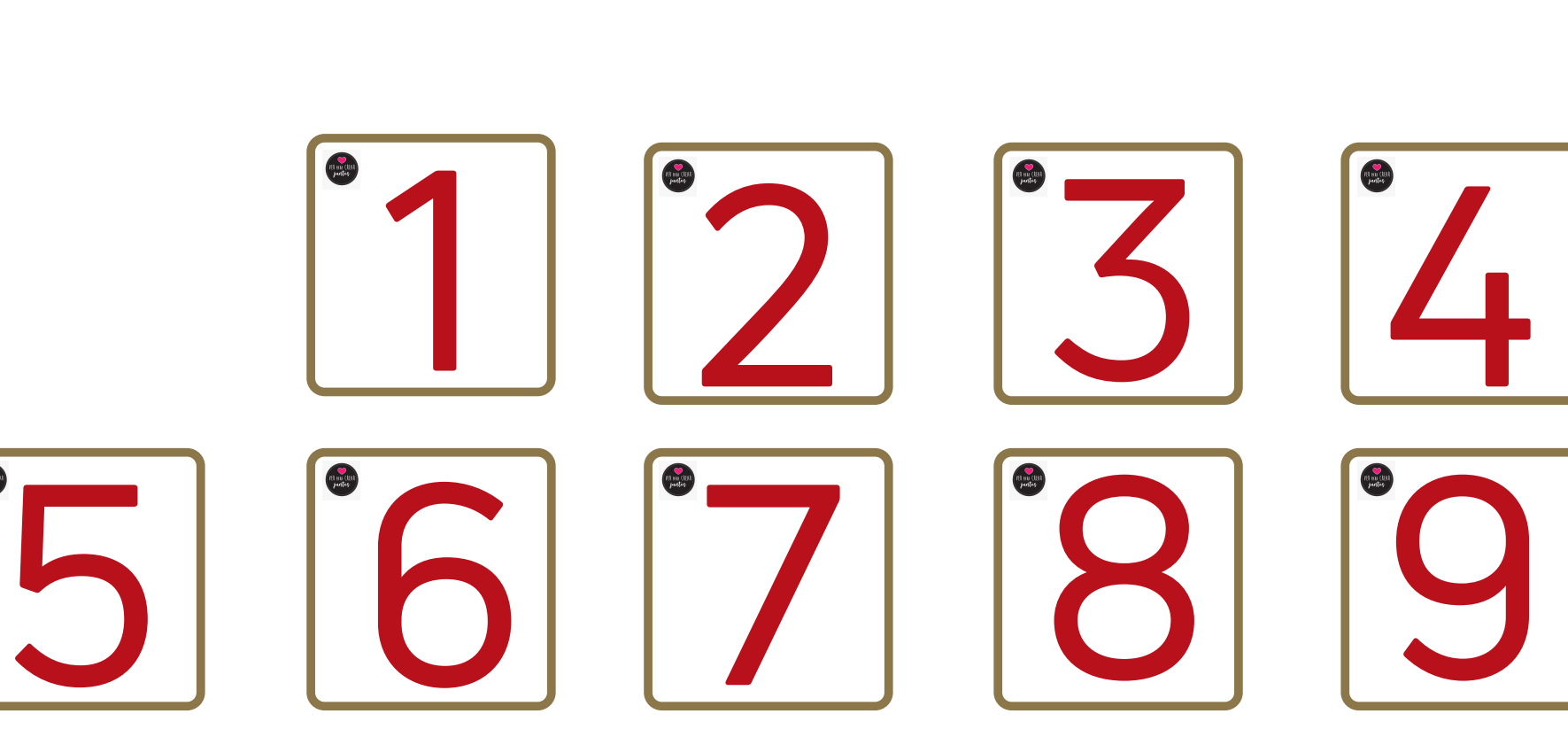

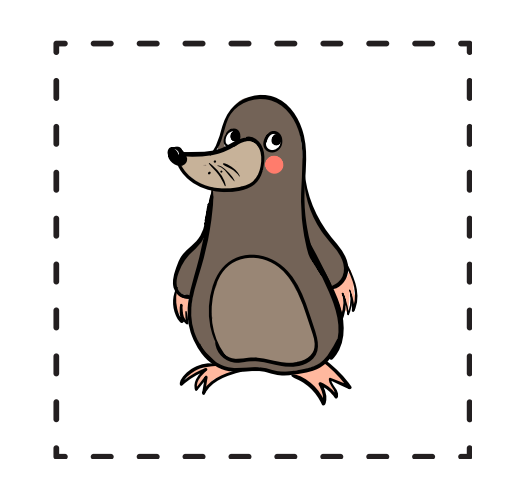

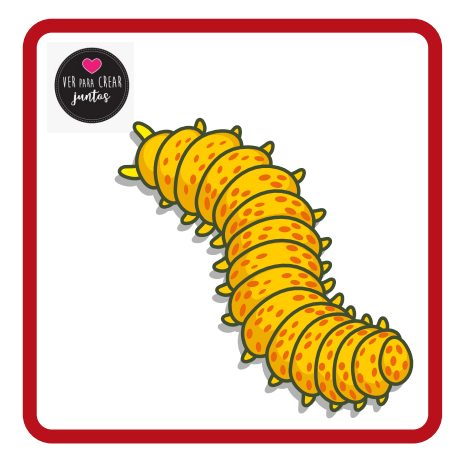

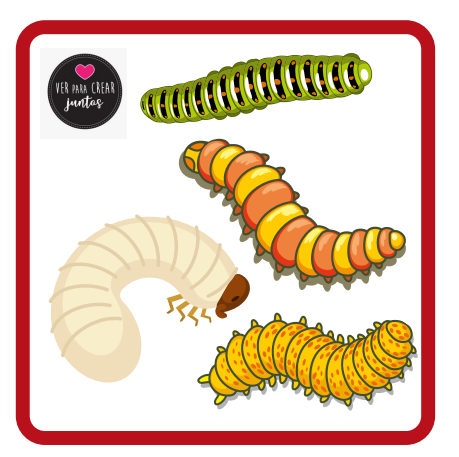

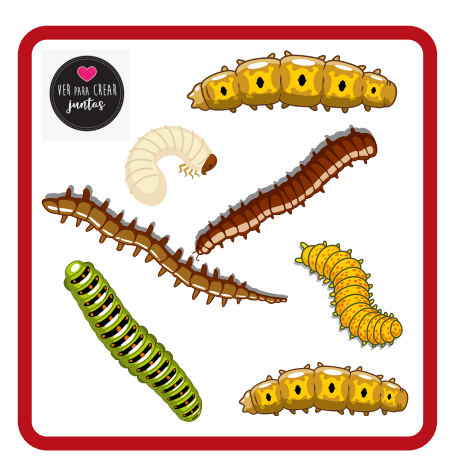

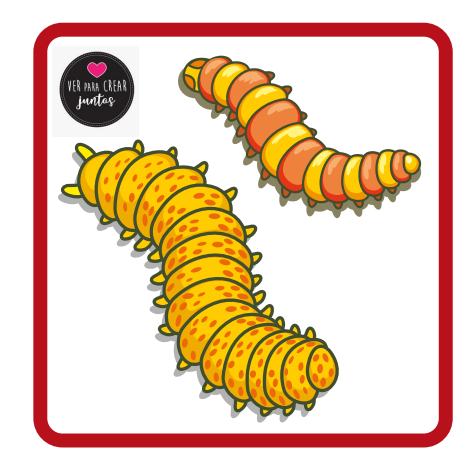

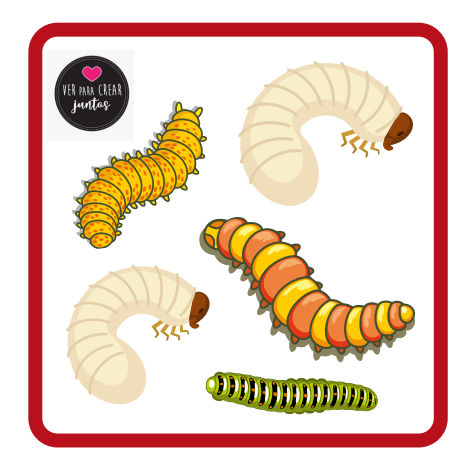

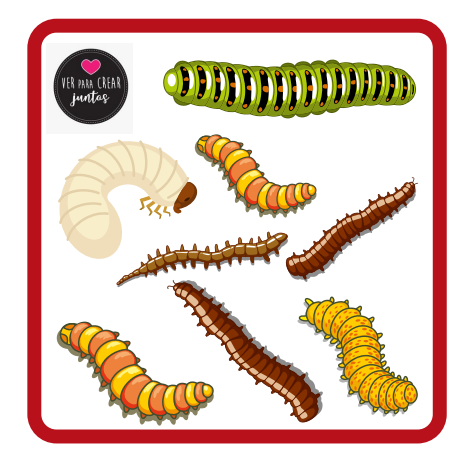

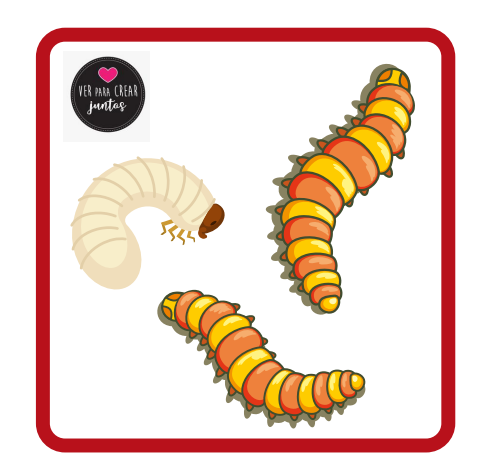

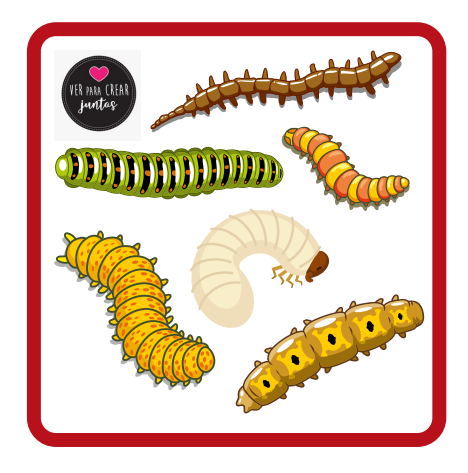

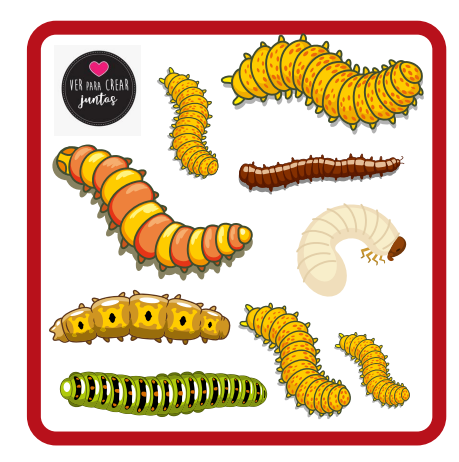

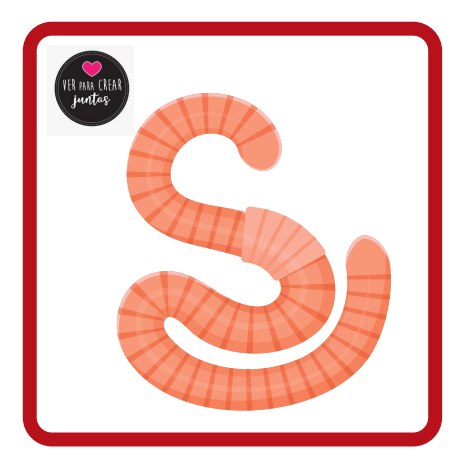

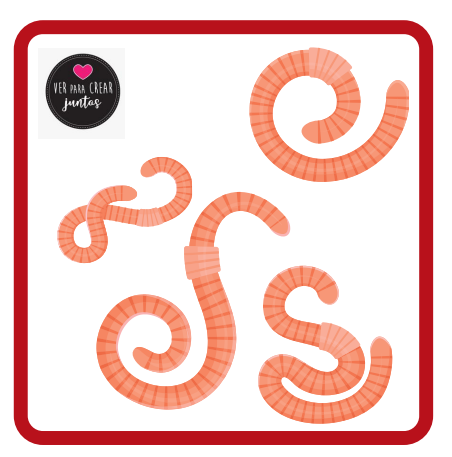

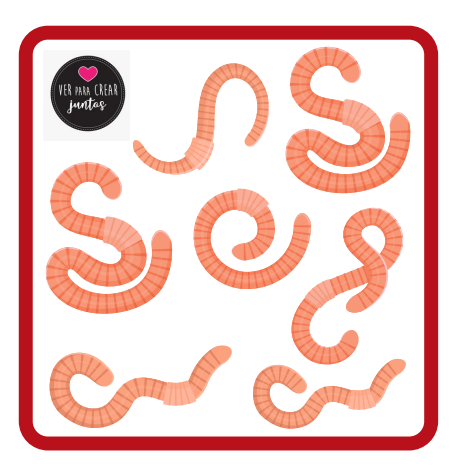

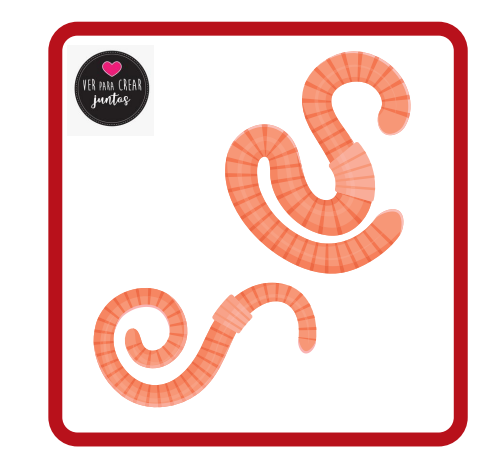

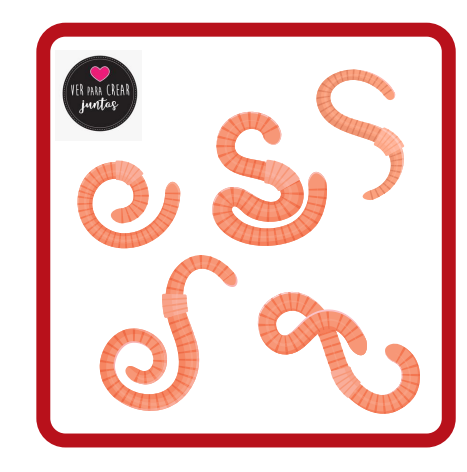

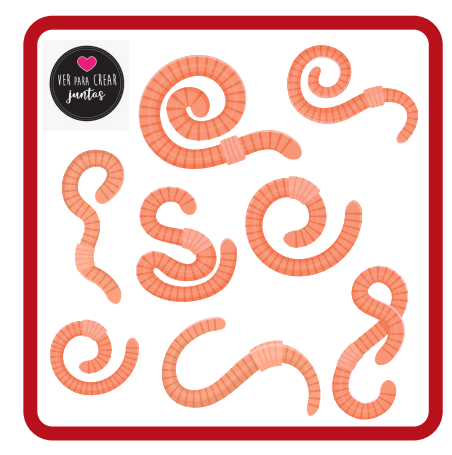

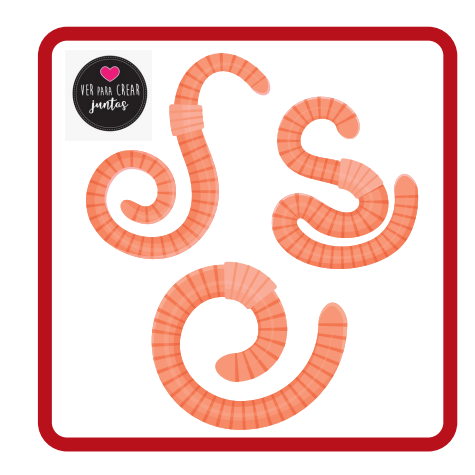

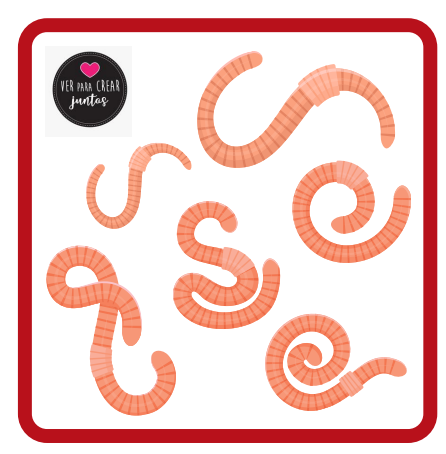

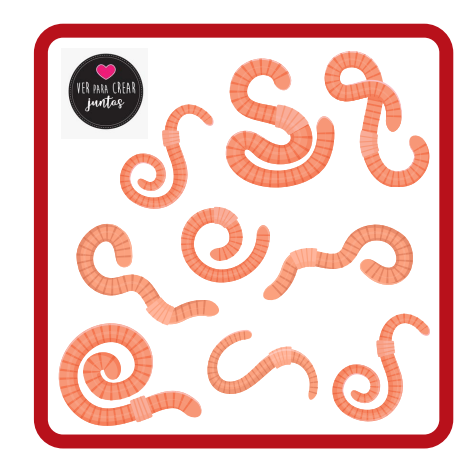